## THE FREE PRESS JOURNAL SATURDAY | JULY 21, 2018 | www.freepressjournal.in

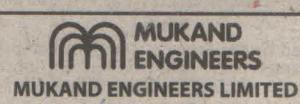

CIN:l452ooMH1987PlC042378 Regd Office: Bajaj Bhavan. lamnalal Bajaj Marg, 226, Nariman Point, Mumbai - 400 021 Website: www.mukandengineers.com e-mail ID: mel@mukand.com NOTICE TO THE MEMBERS

Notice is hereby given that the 32<sup>nd</sup> Annual General Meeting (AGM) of the Members of Mukand Engineers Limited Will be held on Monday, August 13, 2018 at 11:30 a.m. at Kamalnayan Bajaj Hall, Bajaj Bhawan, Jamnalal Bajaj Marg, 226 Nariman Point, Mumbai- 400 021 to transact the business, as set out in the Notice of the AGM, which along with Annual Report 2017-2018 has been sent to the members of the company through the prescribed means on 20.07.2018.

Notice is further given that pursuant to Regulation 42 of SEBI (Listing Obligation and Disclosure Requirements) Regulations, 2015 and Section 91 of the companies Act, 2013, the Register of Members and the Share Transfer Books of the Company will remain closed from Saturday, August *A,* 2018 to Monday, August 13, 2018 (both days inclusive) for the purpose of Annual General Meeting.

Pursuant to Regulation 44 of the SEBI (Listing Obligation and Disclosure Requirements) Regulations, 2015 and Section 108 of the Companies Act, 2013 read with rule 20 of the Cornpanles (Management and Administration) Rules, 2014, the Company is pleased to provide e-voting facility which will enable the Members to cast their votes electronically for the business as mentioned In the AGM Notice. Necessary arrangements have been made by the Company with Central Depository Services (India) Ltd. (CDSL) to facilitate e-voting. The e-voting period shall begin on Thursday, August 9,2018 at 9.00 a.m. and end on Sunday, August 12, 2018 at 5.00 p.m. The e-voting module shall be disabled by CDSL 'for voting thereafter and remote e-voting shall not be allowed, beyond the said date and time. During this period, the Members holding shares in either physical or dematerialised form as on cut-off date August 6, 2018, may cast their vote electronically.

A person whose name appears in the register of Members/ Beneficial Owners as on cut-off date i.e August 6, 2018, only shall be entitled to avail the facility of Remote e-voting as well as voting at the Annual General Meeting through Ballot and any person who becomes Member of the Company after dispatch of the Notice of AGM and holding shares as on cut-off date may obtain User ID and password by sending a request at info@bigshareonline.com

A member may participate in the AGM even after exercising his right to vote through Remote e-voting but shall not be allowed/ entitled to vote again at the meeting. Once the vote on a Resolution is cast by the Members through e-voting, he shall not be allowed to change it subsequently. In case the members cast their vote by both the means, then voting done through remote e-voting shall prevail and voting done through physical Ballot shall be treated as invalid.

A copy of the notice of AGM including the e-voting instructions is available on http://www.mukandengineers.com/report/Mukund\_ Engineers\_2018\_Full\_AR\_for\_mail.pdf and on www.cdslindia.com. In case any queries regarding e voting members may refer to the Frequently ASked Questions ("FAQ") and e voting manual available at www.evotingindia.com or contact Mr. Rakesh Dalvi, Manager, CDSL helpdesk at 1800-200-5533 or send an email to helpdesk. evoting@cdslindla.com.

. For MUKAND ENGINEERS LTD.

Dated: July 20, 2018

DHAWAL J.VORA COMPANY SECRETARY

Sd/-

<u>तवशकि</u> मुंबई, शनिवार, २१ जुलै २०१८

## **MUKAND** IIm**II ENGINEERS** मुकंद इंजिनिअर्स लिमिटेड

सीआयएन:एल४५२००एमएच१९८७पीएलसी०४२३७८. नों. कार्यालयः बजाज भवन, जमनालाल बजाज मार्ग. २२६, नरिमन पॉईंढ, मुंबई-४०० ०२१

वेबसाईट :www.mukandengineers.com ई-मेल आयडी:mel@mukand.com.

सभासदांना सूचना

.<br>याद्वारे सूचना देण्यात येते की, मुकंद इंजिनिअर्स लिमिटेडच्या सभासदांची ३२ वी वार्षिक सर्वसाधारण सभा (एजीएम) ही २०.०७.२०१८ रोजी विहित माध्यमाने कंपनीच्या सभासदांना पाठविलेल्या वार्षिक अहवाल २०१७-२०१८ सह एजीएमच्या सूचनेत नमूद केलेल्या व्यवसायाचा व्यवहार करण्यासाठी <mark>सोमवार, १३ ऑगस्ट, २०१८ रोजी</mark> .<br>स. ११.३० वा. कमलनयन बजाज हॉल, बजाज भवन, जमनालाल बजाज मार्ग, २२६, नरिमन पॉईंट, मंबई-४०० ०२१ येथे घेण्यात येणार आहे.

.<br>सूचना पुढे देण्यात येते की, सेबी (लिस्टिंग ऑब्लिगेशन ॲण्ड डिस्क्लोजर रिकायरमेंटस्) .<br>रेग्युलेशन्स २०१५ च्या रेग्युलेशन्स ४२ आणि कंपनी अधिनियम, २०१३ च्या कलम ९१ अनुसार कंपनीचे सभासद रजिस्टर आणि शेअर हस्तांतर पुस्तके ही वार्षिक सर्वसाधारण सभेच्या हेतूकरिता **शनिवार, ४ ऑगस्ट, २०१८ पासून सोमवार, १३ ऑगस्ट,** २०१८ (दोन्ही दिवस मिळून) पर्यंत बंद राहतील.

.<br>सेबी (लिस्टिंग ऑब्लिगेशन ॲण्ड डिस्क्लोजर रिकायरमेंटस्) रेग्युलेशन्स, २०१५ च्या रेग्युलेशन ४४ आणि कंपनी अधिनियम, २०१३ च्या कलम १०८ सहबाचता कंपनीज् (मॅनेजर्मेंट ॲण्ड ॲडमिनिस्ट्रेशन) रूल्स, २०१४ च्या नियम २० अनुसार कंपनीला एजीएमच्या सूचनेत नमूद केलेल्या व्यवसायासाठी इलेक्ट्रॉनिकली त्यांचे मतदान करणे सभासदांना शक्य होण्यासाठी ई-मतदान सुविधा पुरविल्याचा आनंद होत आहे. ई-मतदान सुविधेसाठी सेन्ट्रल डिपॉझिटरी सर्व्हिसेस (इंडिया) लि. (सीडीएसएल) सह कंपनीने आवश्यक ती व्यवस्था केली आहे. ई-मतदानाचा कालांवधी गुरुवार, ९ ऑगस्ट, २०१८ रोजी स. ९.०० वा. सुरु होईल आणि रविवार, १२ ऑगस्ट, २०१८ रोजी सायं. ५.०० वा. संपेल. ई-मतदान मॉड्युल त्यानंतर मतदानासाठी सीडीएसएल द्वारे बंद करण्यात येईल आणि सदर तारीख आणि वेळेनंतर दूरस्थ ई-मतदानाला परवानगी देण्यात येणार नाही. सदर कालावधी दरम्यान कटऑफ तारीख ६ ऑगस्ट, २०१८ रोजीस प्रत्यक्ष किंवा डिमटेरिअलाईज्ड स्वरुपात शेअर्स धारण केलेले सभासद इलेक्ट्रॉनिकली<br>त्यांचे मतदान करु शकतात.

<sub>ज्या</sub> सभासदांची नावे कटऑफ तारीख म्हणजेच ६ ऑगस्ट, २०१८ रोजीस सभासद/ लाभकारी मालकांचे रजिस्टरमध्ये नोंदविलेली असतील ते फक्त दूरस्थ ई–मतदान सुविधा घेण्यास तसेच बॅलट पेपरमार्फत वार्षिक सर्वसाधारण सभेत मतदान करण्यासाठी हक्कदार राहतील आणि कोणीही व्यक्ती जे एजीएमची सूचना पाठविल्यानंतर कंपनीचे सभासद बनले आहेत आणि कटऑफ तारखेस शेअर्स धारण केलेले आहेत ते info@bigshareonline.com येथे विनंती पाठवून युजर आयडी आणि पासवर्ड प्राप्त करु शकतात.

सभासद दूरस्थ ई-मतदानामार्फत मतदानाचा त्यांचा हक्क वोपरल्यानंतरही एजीएममध्ये सहभागी होऊ शकतात परंतु सभेत पुन्हा मतदान करण्यासाठी हक्कदार/परवानगी देण्यात येणार नाही. ई-मतदानामार्फत सभासदांनी एकदा केलेल्या मतदानात त्यांना त्यानंतर परवानगी देण्यात येणार नाही. सभासदाने दोन्ही माध्यमाने मतदान केल्यास दरस्थ ई-मतदानाद्वारे केलेले मतदान ग्राह्य धरण्यात येईल आणि प्रत्यक्ष बॅलटमार्फत केलेले मतदान अवैध समजण्यात येईल.

एजीएमच्या सूचनेच्या प्रतीसह ई-मतदानाची माहिती http://www.mukandengineers.com/report/Mukand\_Engineers\_2018\_Full\_AR\_for\_mail.pdf आणि www.cdslindia.com वर उपलब्ध आहे. ई-मतदानाशी संबंधित कोणत्याही चौकशीसाठी सभासद फ्रिकेंटली आस्क्ड केश्चन्स ("एफएक्युज") चा संदर्भ घेऊ शकतात आणि ई-मतदान मॅन्युअल www.evotingindia.com येथे उपलब्ध आहे किंवा श्री. राकेश दळवी, व्यवस्थापक, सीडीएसएल हेल्पडेस्क यांना १८००-२००-५५३३ येथे संपर्क करावा किंवा helpdesk.evoting@cdslindia.com येथे ईमेल पाठवावा.

मुकंद इंजिनिअर्स लि.साठी  $\frac{1}{2}$  $+ 8$ धवल जे. वोरा मुंबई Mumbai, which are the DHAWAL J. VORA (दिनांक: २० जुलै, २०१८) किया है। अपनी कार्य कर्मचार करें हैं किया है। अपन